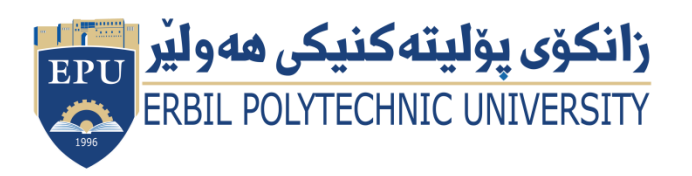

Kurdistan Region Government Ministry of Higher Education and Scientific Research Erbil Polytechnic University

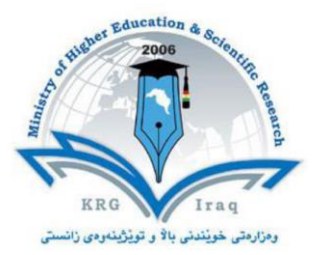

## **Module (Course Syllabus) Catalogue**

### **2022-2023**

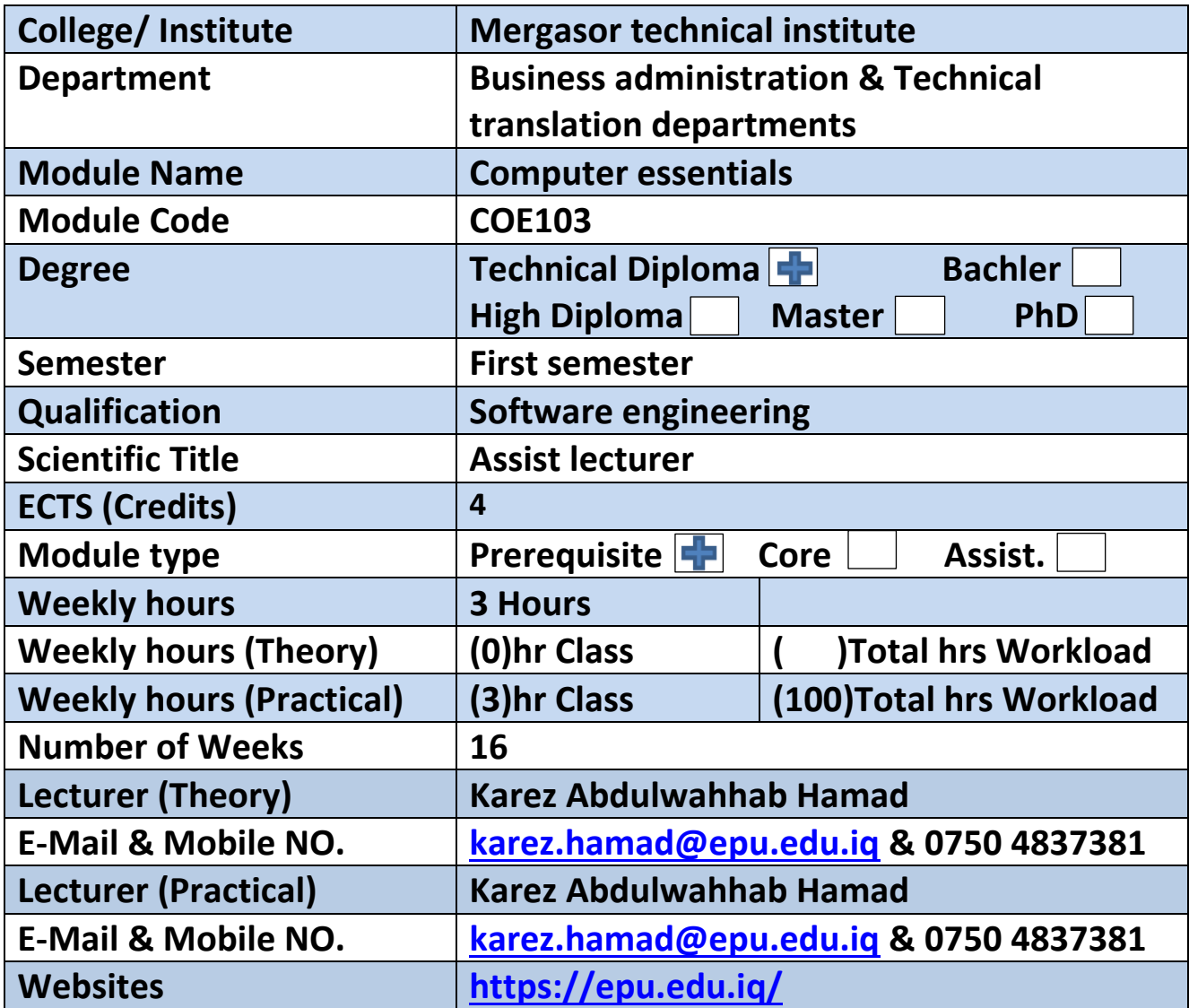

# **Course Book**

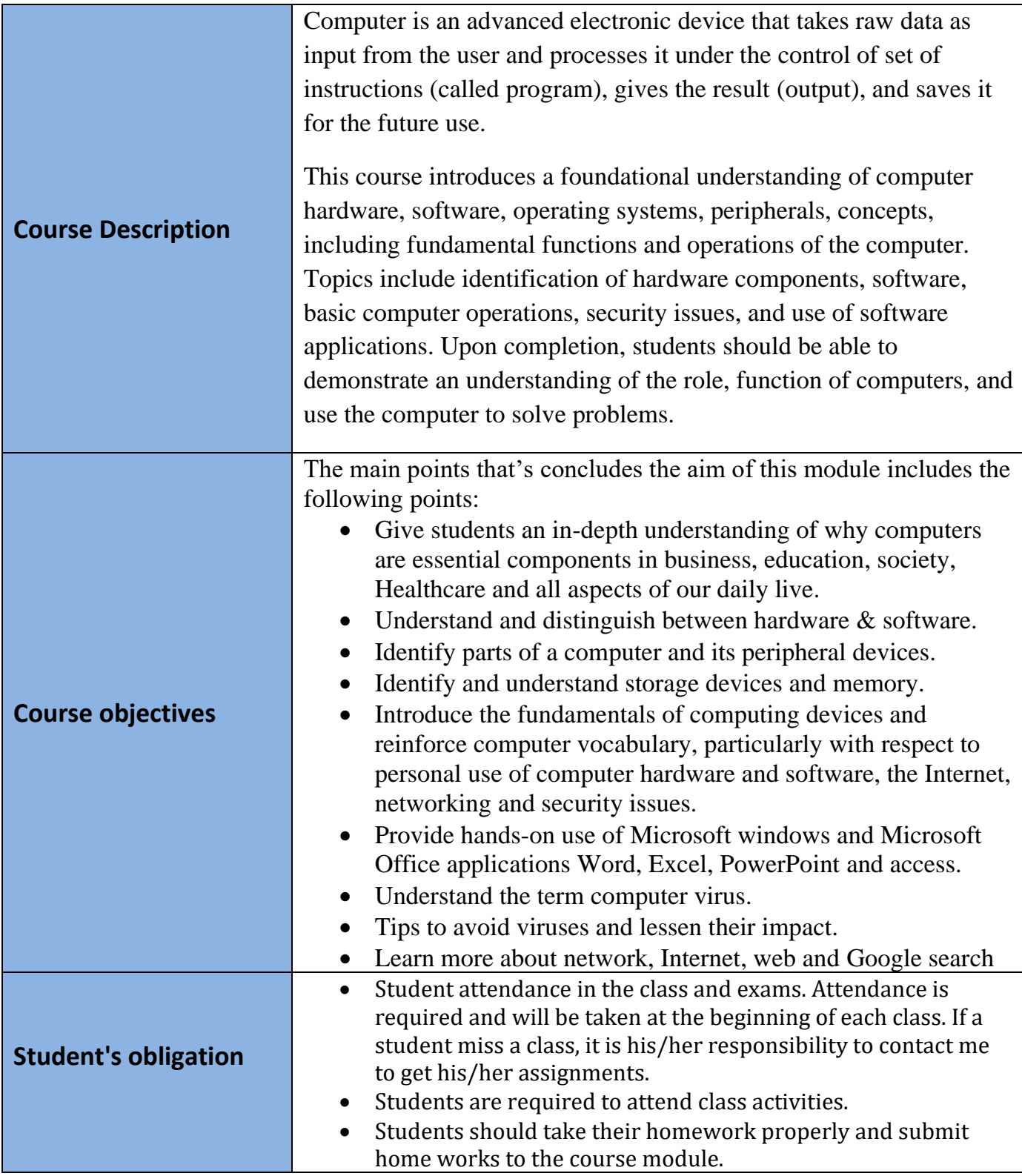

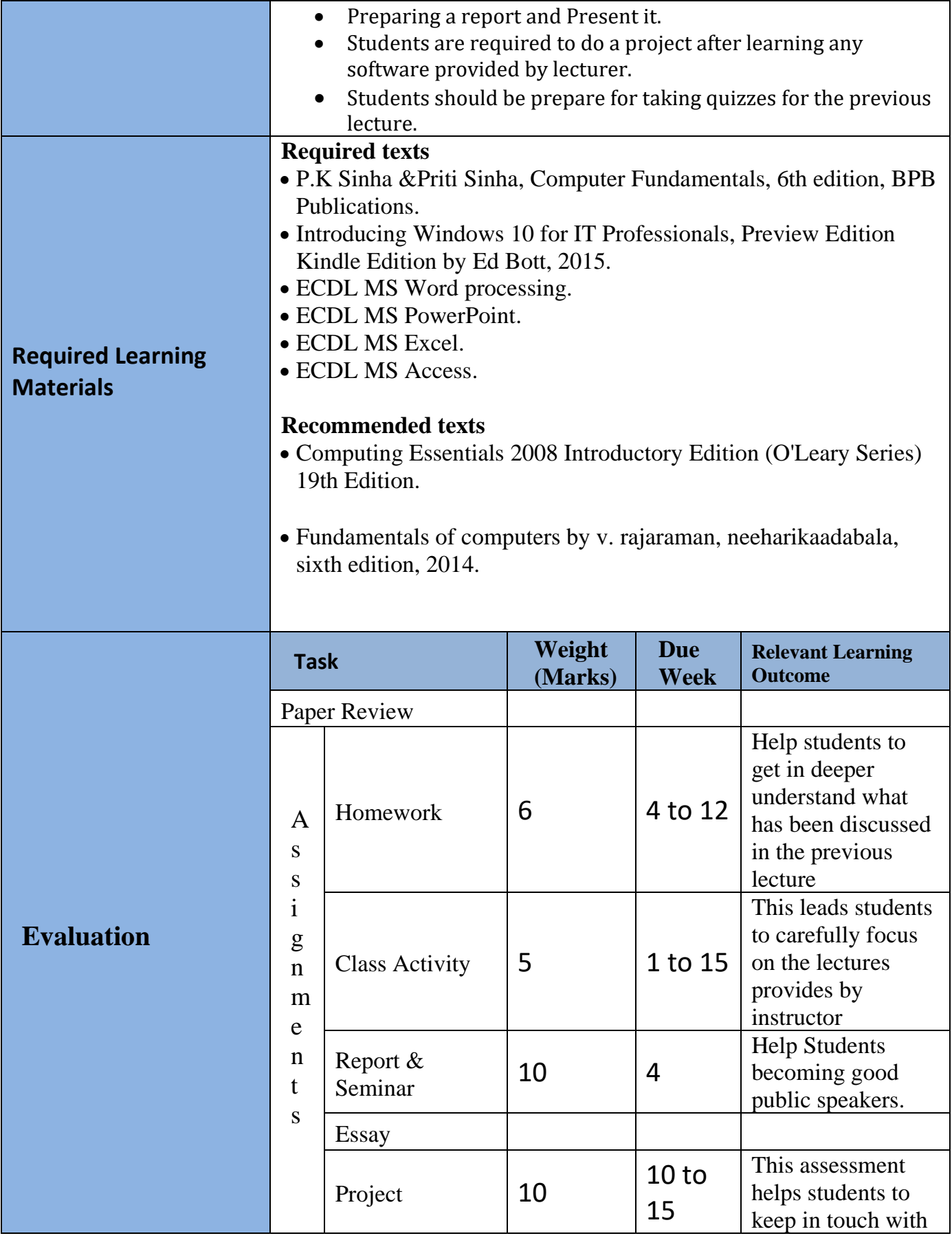

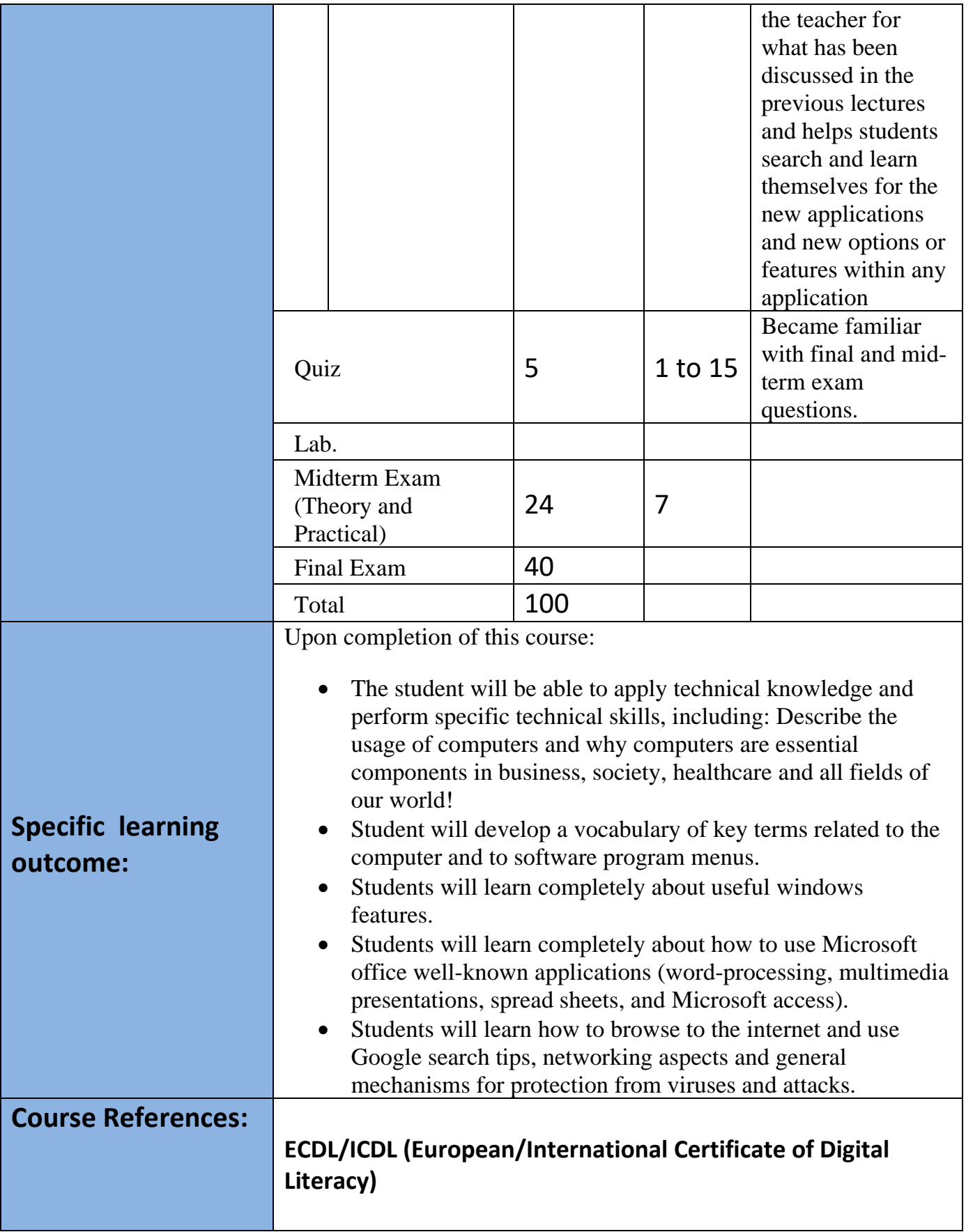

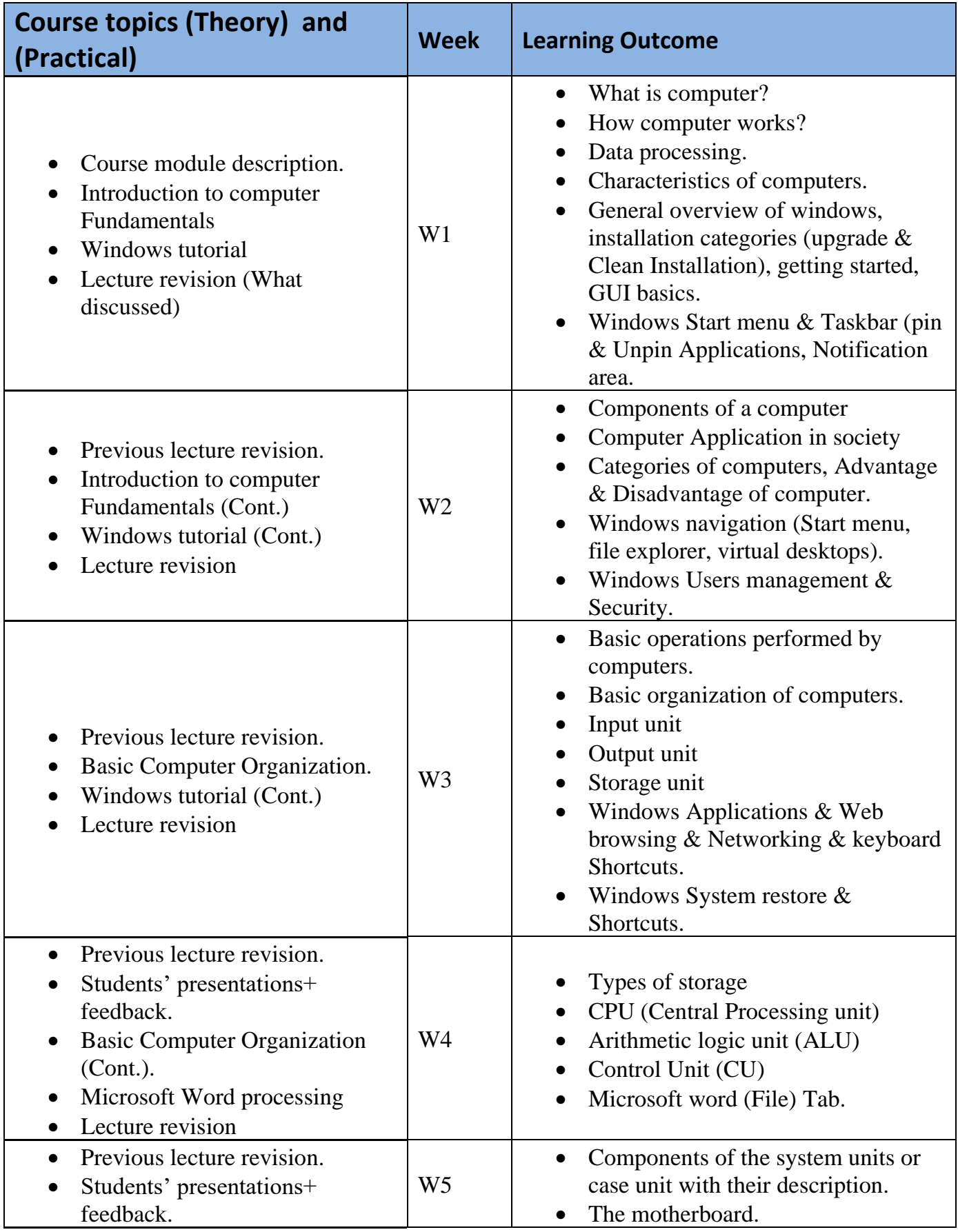

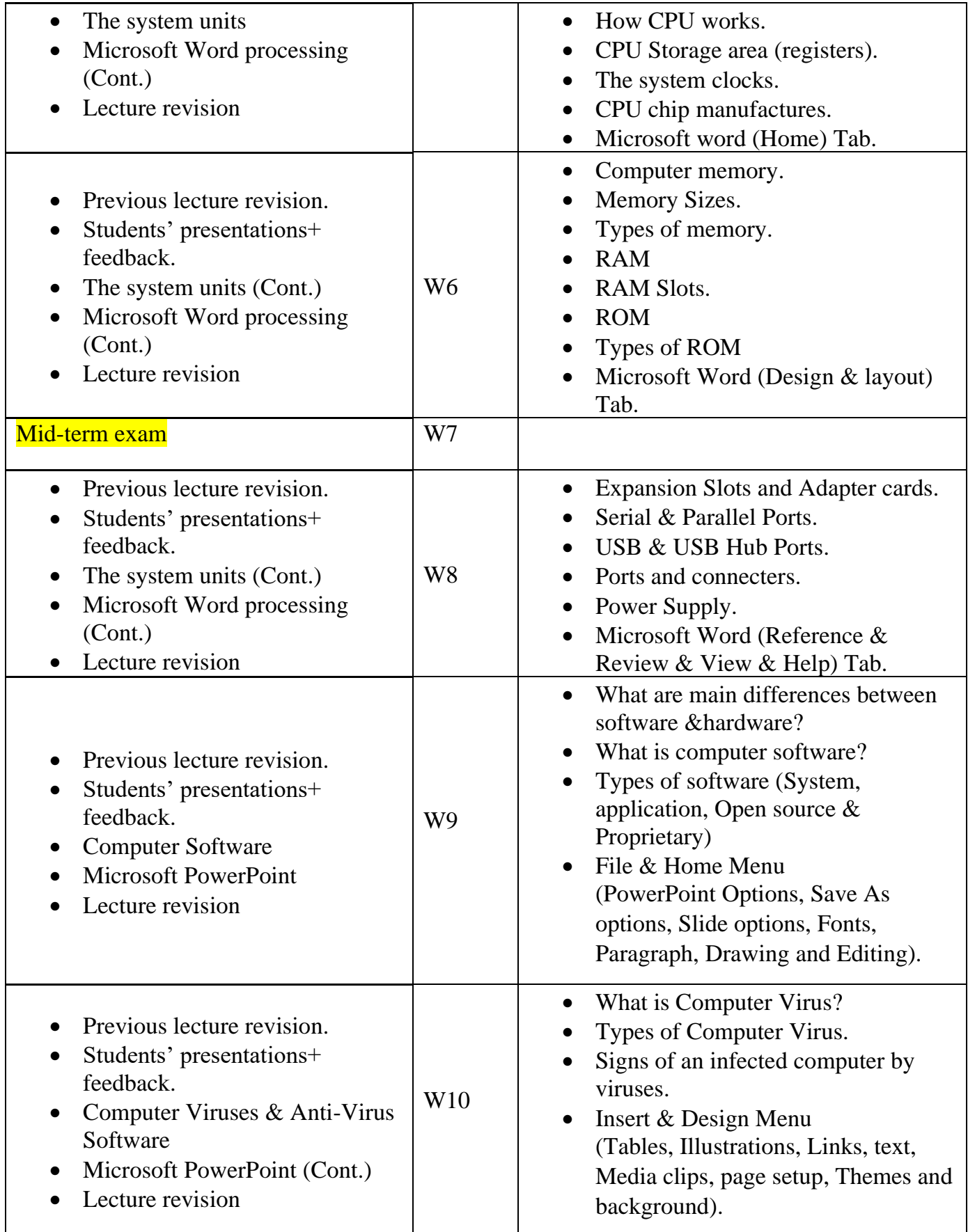

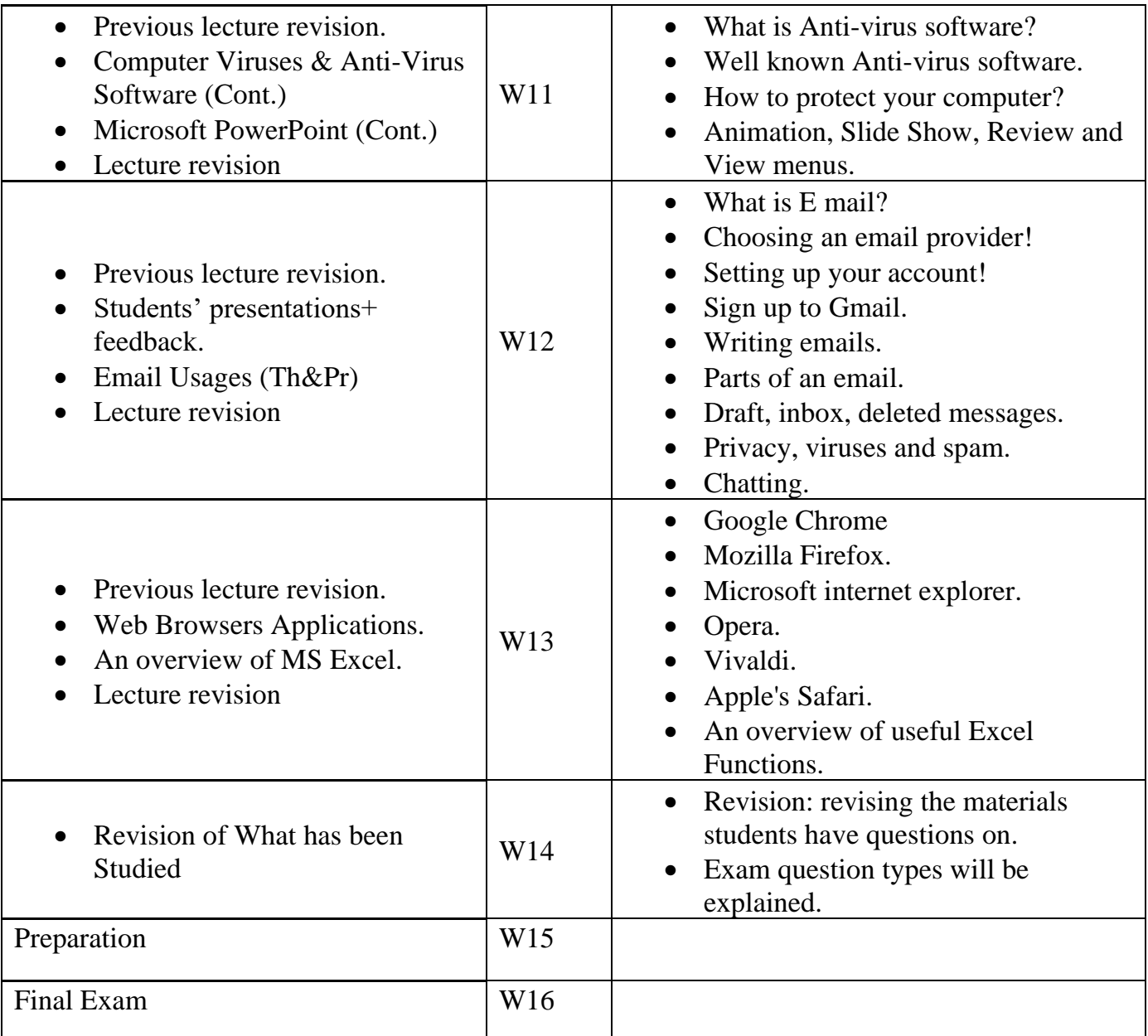

### **Questions Example Design**

#### *1. Compositional:*

What is output device? Write five examples of output devices?

Answer: Part1

An output device is any piece of computer hardware equipment used to communicate the results of data processing carried out by an information processing system (such as a computer) which converts the electronically generated information into human-readable form. Examples

(Monitor, Printers (all types), Plotters, Speaker(s), and Projector).

#### *2. True or false type of exams:*

(RAM) stands for Read any Memory? True or false? The answer is false, it stands for random access memory.

#### *3. Multiple choices:*

The speed of CPU is measured by ……………? (Byte, Kilobyte, **Hertz**, Megabyte)

#### *3. Practical Questions:*

Create the following slide in Microsoft PowerPoint with the same content and format?

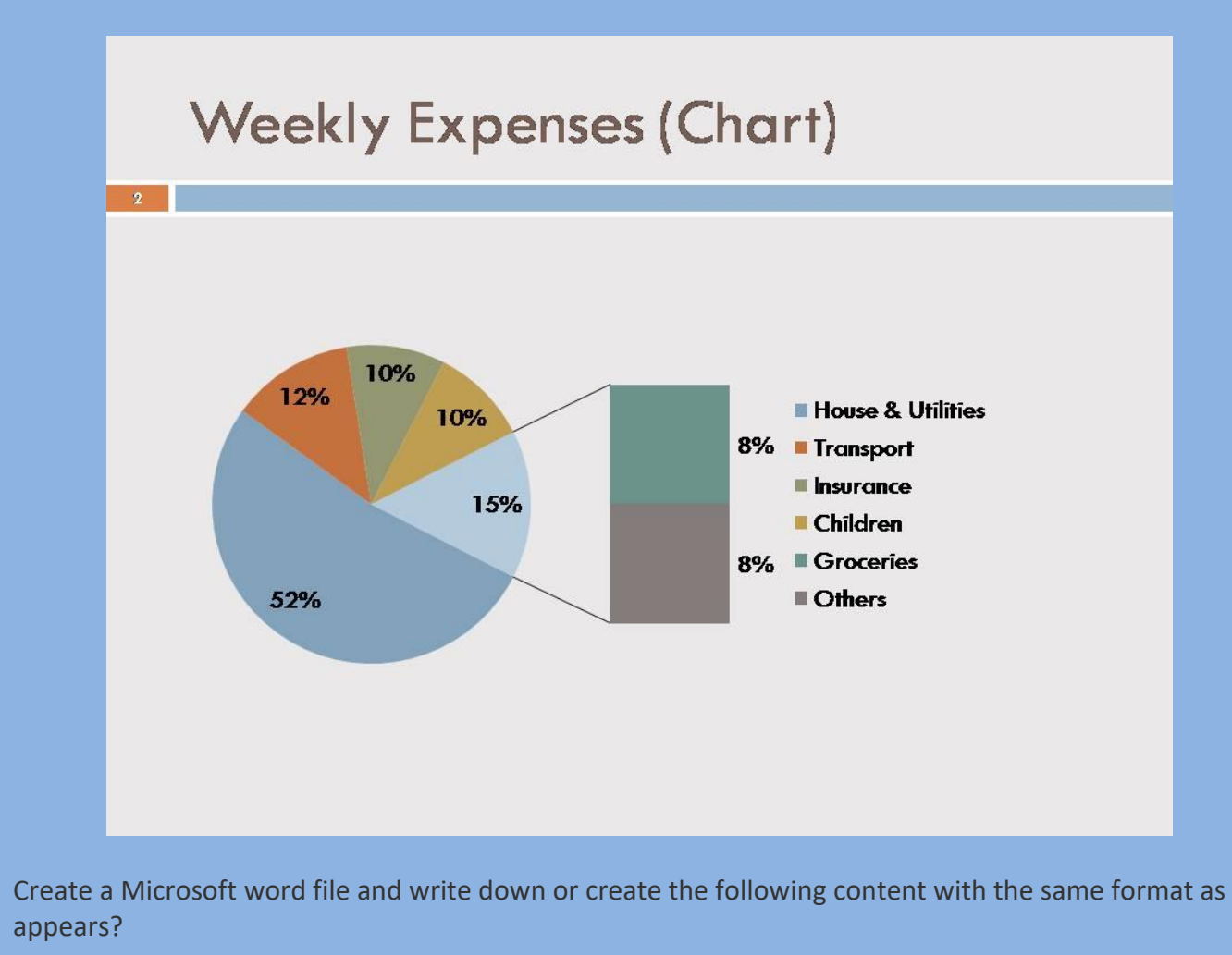

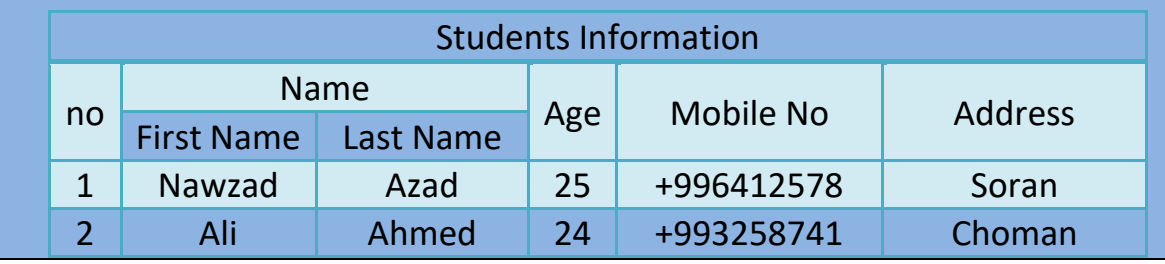

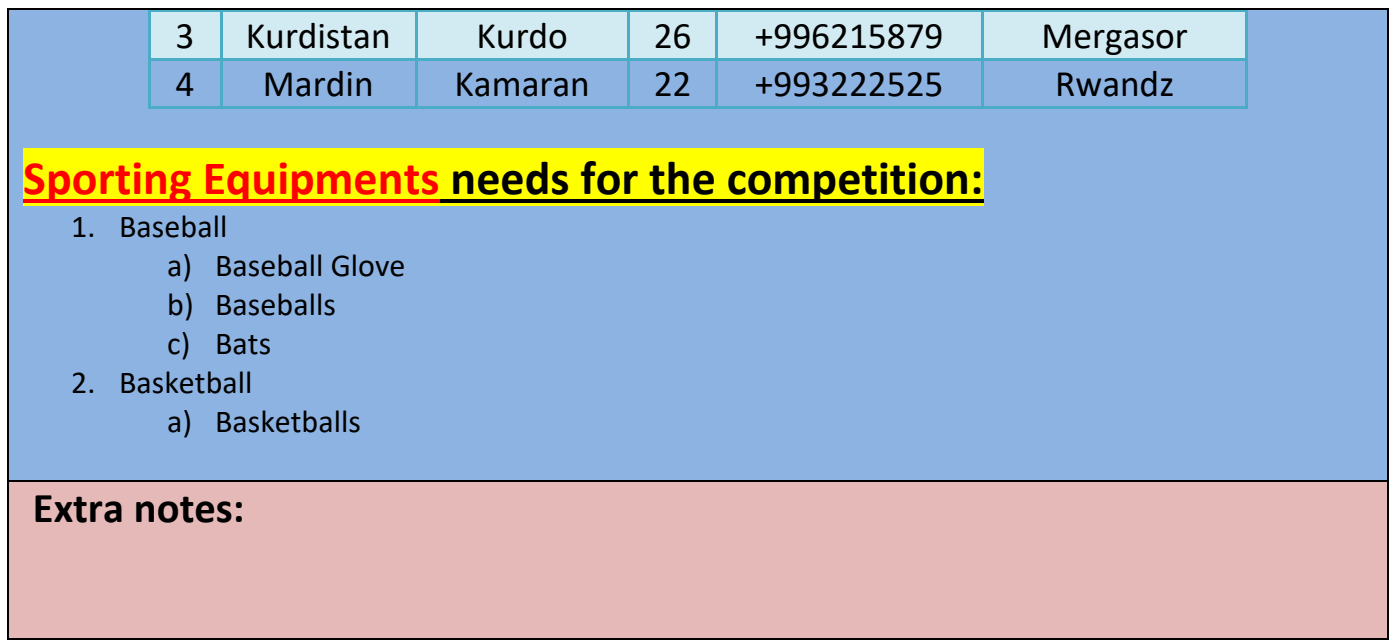